# *Illustrator CC/CS6, perfectionnement certification TOSA® à distance en option*

*Cours Pratique de 2 jours - 14h Réf : ILP - Prix 2024 : 1 330€ HT*

Illustrator offre des outils de dessin vectoriel puissants. Les images vectorielles sont constituées de courbes générées par des formules mathématiques. Vous apprendrez à mieux maîtriser les outils et les commandes et y découvrirez de nouvelles fonctionnalités pour être plus productif.

## OBJECTIFS PÉDAGOGIQUES

### À l'issue de la formation l'apprenant sera en mesure de :

Maîtriser les fonctions avancées pour les effets et adaptations 3D

Utiliser et personnaliser les bibliothèques et les nuanciers

Vectoriser le texte et les images

Interagir avec les autres logiciels (InDesign, Photoshop, etc ...)

Adapter vos graphiques vectoriels pour le Web design

# MÉTHODES PÉDAGOGIQUES

Pédagogie active basée sur des exemples, des démonstrations, des partages d'expérience, des cas pratiques et une évaluation des acquis tout au long de la formation.

## TRAVAUX PRATIQUES

Echanges, partages d'expériences, démonstrations, travaux dirigés et cas pratique pour vous entraîner tout au long de la formation.

## **CERTIFICATION**

La certification TOSA® atteste pour une durée de 3 ans des compétences de l'apprenant sur une échelle de 1 000 points. Le diplôme TOSA® est envoyé si le score de l'apprenant est supérieur à 551 points. Une fois l'examen réalisé, l'apprenant peut consulter en direct ses résultats et reçoit par e-mail une attestation, une restitution détaillée de ses compétences ainsi que son diplôme sous 5 jours.

L'examen dure 1 H 00 et se présente sous la forme de 35 exercices alternant entre des manipulations sur le logiciel et des QCM, dont la difficulté s'adapte selon les réponses de l'apprenant.

Sans demande spécifique, il est dispensé par défaut en français et sur la version logicielle la plus récente. La surveillance est faite par un logiciel et est enregistrée à des fins de contrôle de conformité.

#### PARTICIPANTS Tout public.

## PRÉREQUIS

Connaissances de base du logiciel Illustrator. Ou connaissances équivalentes à celles apportées par le stage "Illustrator CC/CS6, prise en main" (réf. ILL).

#### COMPÉTENCES DU FORMATEUR

Les experts qui animent la formation sont des spécialistes des matières abordées. Ils ont été validés par nos équipes pédagogiques tant sur le plan des connaissances métiers que sur celui de la pédagogie, et ce pour chaque cours qu'ils enseignent. Ils ont au minimum cinq à dix années d'expérience dans leur domaine et occupent ou ont occupé des postes à responsabilité en entreprise.

### MODALITÉS D'ÉVALUATION

Le formateur évalue la progression pédagogique du participant tout au long de la formation au moyen de QCM, mises en situation, travaux pratiques…

Le participant complète également un test de positionnement en amont et en aval pour valider les compétences acquises.

## MOYENS PÉDAGOGIQUES ET TECHNIQUES

• Les moyens pédagogiques et les méthodes d'enseignement utilisés sont principalement : aides audiovisuelles, documentation et support de cours, exercices pratiques d'application et corrigés des exercices pour les stages pratiques, études de cas ou présentation de cas réels pour les séminaires de formation.

• À l'issue de chaque stage ou séminaire, ORSYS fournit aux participants un questionnaire d'évaluation du cours qui est ensuite analysé par nos équipes pédagogiques. • Une feuille d'émargement par demi-journée de présence est fournie en fin de formation ainsi

qu'une attestation de fin de formation si le stagiaire a bien assisté à la totalité de la session.

#### MODALITÉS ET DÉLAIS D'ACCÈS

L'inscription doit être finalisée 24 heures avant le début de la formation.

#### ACCESSIBILITÉ AUX PERSONNES HANDICAPÉES

Vous avez un besoin spécifique d'accessibilité ? Contactez Mme FOSSE, référente handicap, à l'adresse suivante pshaccueil@orsys.fr pour étudier au mieux votre demande et sa faisabilité.

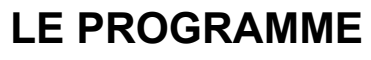

dernière mise à jour : 05/2023

## 1) Consolider ses notions de base

- Caractéristiques d'une image vectorielle.
- Principes de fonctionnement du logiciel.
- Contour et la forme d'un tracé.
- Enrichissements spécifiques : formes, nuances, symboles, styles graphiques...
- Gestion du texte : texte de point et texte captif.

# 2) Enrichir et modifier de façon avancées

- Principe d'utilisation de la palette aspect, des commandes effets/filtres.
- Techniques pour sélectionner ou isoler une portion de tracé.
- Conception de formes artistiques, calligraphiques et de motifs élaborés.
- Mise en volume et perspective des formes objets.
- Fonds perdus et traits de coupe personnalisés. Masques vectoriels.
- Tracés transparents. Outil Pathfinder. Effets. Outil Crayon amélioré. Outil Jonction.
- Grille de perspective.

- Création, extrusion et révolution d'objets 3D. Création de lumières et applications de textures.

*Travaux pratiques : Concevoir une infographie avec les masques, la transparence, les motifs, les symboles et les effets.*

## 3) Utiliser les couleurs et peinture

- Nuancier et bibliothèques de nuances.
- Production de ses bibliothèques de motifs et de formes.
- Création de ses propres bibliothèques de couleurs.
- Guide des couleurs.
- Peinture dynamique.

*Travaux pratiques : Utiliser la bibliothèque de nuances. Colorier facilement des dessins avec la peinture dynamique.*

# 4) Maîtriser les texte, tracés vectoriels et pixels

- Utilisation du texte synchronisé.
- Vectorisation du texte.
- Pixellisation de tracé.
- Vectorisation dynamique.

*Travaux pratiques : Retravailler ou récupérer des images avec la vectorisation dynamique.*

## 5) Améliorer sa productivité depuis Illustrator CC

- Création de ses panneaux outils personnalisés.
- Importation et exportation des paramètres.
- Réglage du plan de travail.
- Impression et enregistrement en format pdf.
- Exportation d'images bitmap.
- Création et enrichissement de graphiques.
- Interaction avec les autres logiciels (InDesign, Photoshop...).
- Formats destinés au Web.

*Travaux pratiques : Réaliser une page d'accueil esthétique et design pour un site Web.*

# **LES DATES**

Nous contacter